# **100% Money Back**

**Vendor:** HP

**Exam Code:** HP0-091

**Exam Name:** HP-UX System Administration

**Version:** Demo

# **QUESTION NO: 1**

How do you set up a device swap area and ensure it is active at each system startup?

**A.** Start device swapping using the swapon command on an existing file system mount point.

**B.** Start device swapping using the swapon command on a logical volume; add an entry to the /etc/fstab file.

**C.** Start device swapping using the swapon command on a logical volume; add an entry to the /etc/sbtab file.

**D.** Start device swapping using the swapon command on a logical volume; add an entry to the /etc/vfstab file.

**Answer: B**

# **QUESTION NO: 2**

Which commands can be used to create device files? Select TWO.

- **A.** mkdevice
- **B.** insf
- **C.** fsadm
- **D.** mksf
- **E.** devstart

**Answer: B,D**

## **QUESTION NO: 3**

What is the purpose of the lost+found directory?

- **A.** allows fsck to recover orphaned files and directories
- **B.** required on JFS file systems for journaling
- **C.** functions as a trash can for the file system
- **D.** a temporary storage for deleted files

## **Answer: A**

# **QUESTION NO: 4**

Which command is used to recreate the /stand/system file?

**A.** system\_prep **B.** mkkernal **C.** vi system **D.** frecover **E.** sysgen

**Answer: A**

#### **QUESTION NO: 5**

Which level is used by fbackup to complete a full backup?

**A.** 0 **B.** 1 **C.** 9 **D.** F **E.** V

# **Answer: A**

#### **QUESTION NO: 6**

How does root allow an ordinary user to add/remove printers in SAM?

- **A.** not possible
- **B.** edit sam.allow
- **C.** set the UID bit
- **D.** establish a restricted build

**Answer: D**

## **QUESTION NO: 7 DRAG DROP**

Place the steps to install a fibre channel card in the correct order.

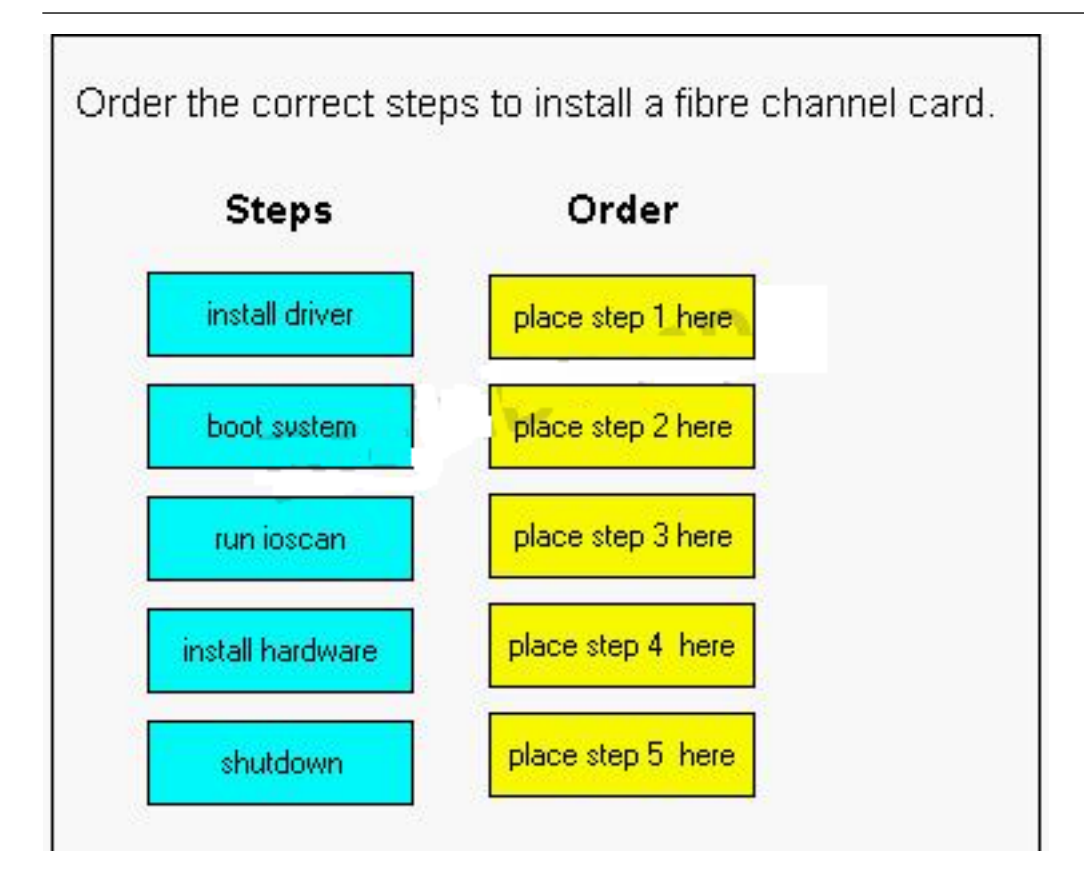

## **Answer:**

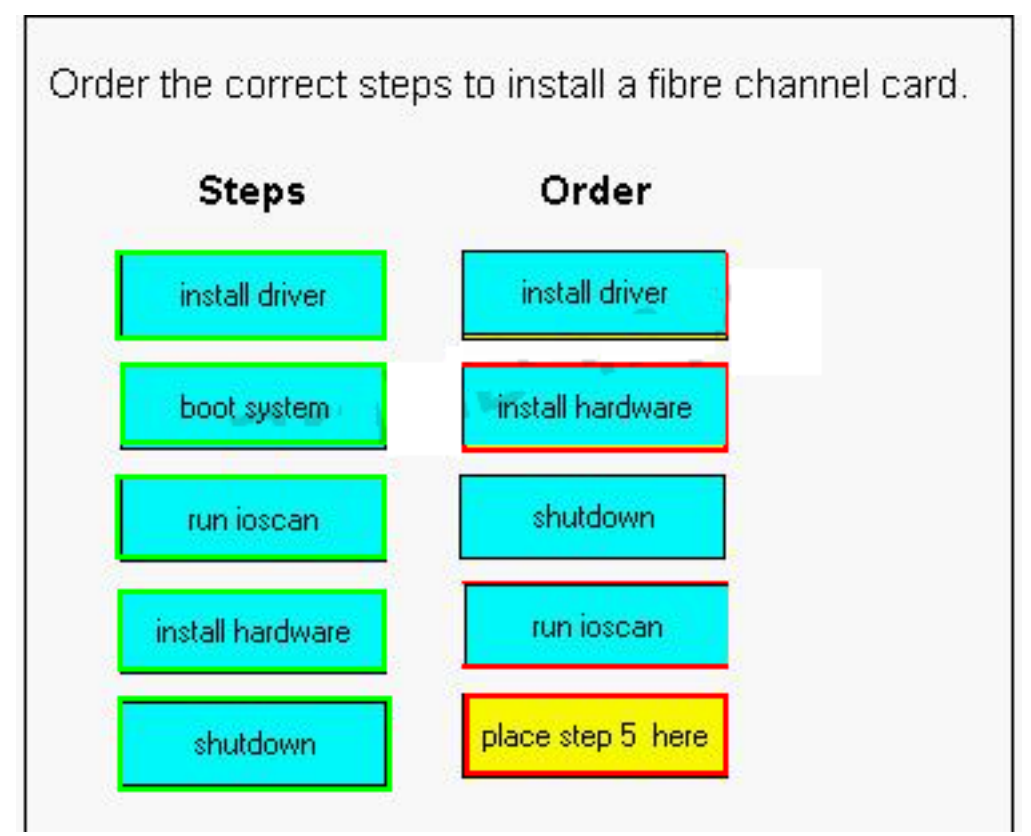

# **QUESTION NO: 8**

If /tmp is 100% full, which commands are used to determine its volume location and if free space

is available on that disk?

- **A.** bdf, vgdisplay
- **B.** lvdisplay, diskinfo
- **C.** bdf, lvdisplay, pvdisplay
- **D.** vgdisplay, lvdisplay, diskinfo

**Answer: C**

# **QUESTION NO: 9 DRAG DROP**

Order the steps required to perform a complete integrity check of a journaled file system.

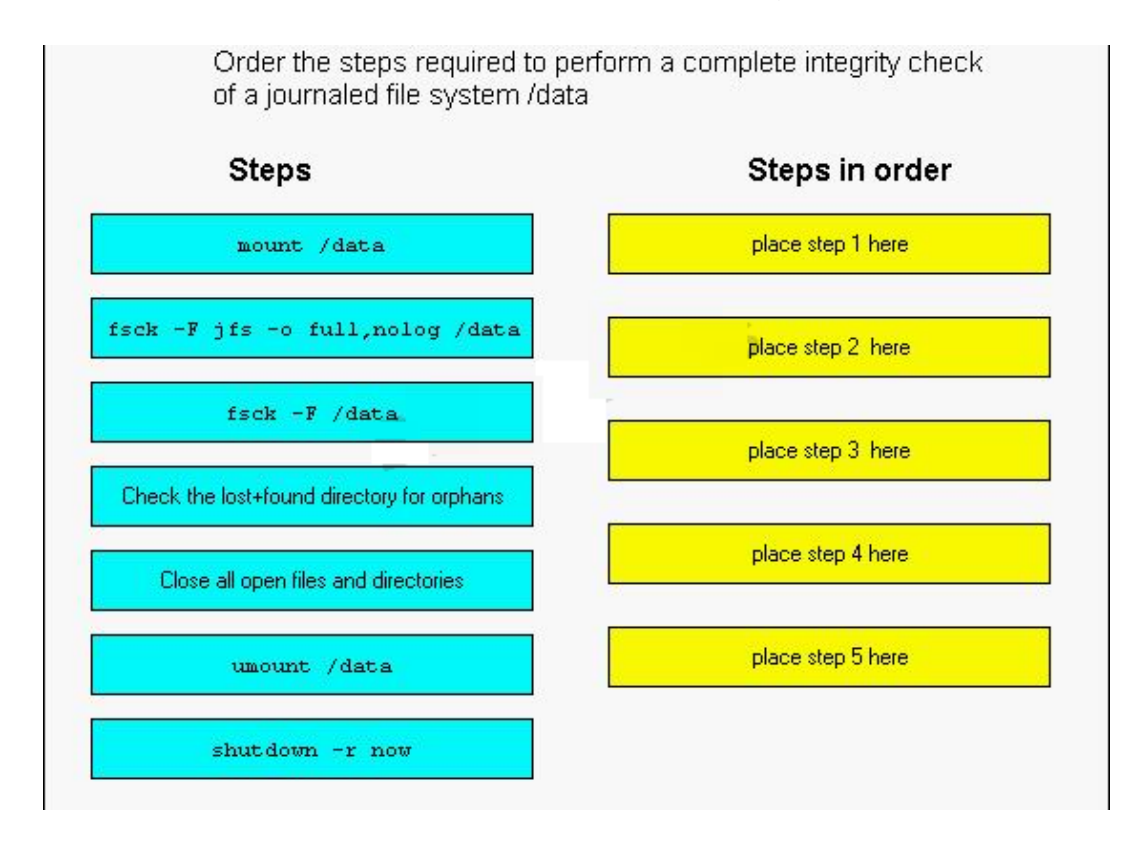

**Answer:**

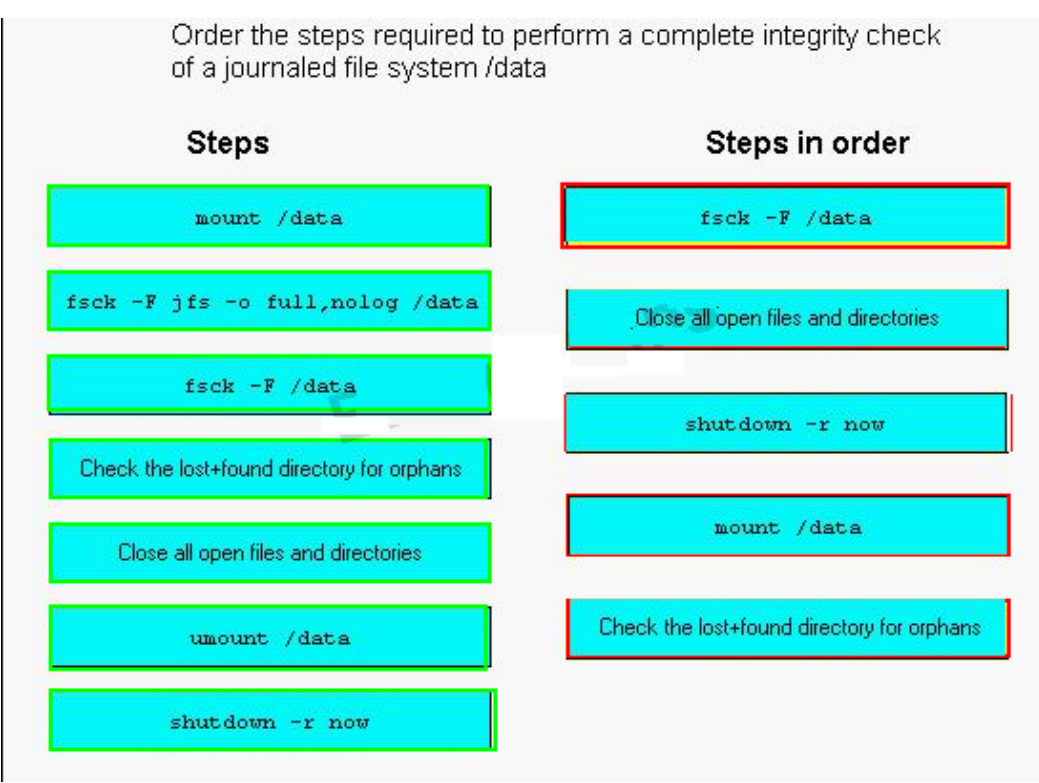

# **QUESTION NO: 10**

During a run-state change from run level 1 to run level 2 , which script would be run last?

- **A.** /sbin/rc2.d/K900nfs.server
- **B.** /sbin/rc2.d/S500inetd
- **C.** /sbin/rc2.d/S430nfs.client
- **D.** /sbin/rc2.d/K200tps.rc
- **E.** /sbin/rc2.d/S620xfs

# **Answer: E**

# **QUESTION NO: 11**

In which directory does HP-UX supply default templates for the user startup files?

- **A.** /usr/home
- **B.** /etc/skel
- **C.** /home/template
- **D.** /etc/tmp

**Answer: B**

## **QUESTION NO: 12**

Which statement is true regarding a device file's major number?

- **A.** It is determined by its hardware address.
- **B.** It points to the associated kernel driver.
- **C.** It is used to allocate buffer space.
- **D.** It determines the device's interrupt priority.
- **E.** It sets the kernel response timeout in tics.

# **Answer: B**

# **QUESTION NO: 13**

What describes the difference between block and character I/O?

- **A.** Block I/O is used to send data to disk and character I/O is not.
- **B.** Character I/O is used to send data to disk and block I/O is not.
- **C.** Block I/O goes through the buffer cache and character I/O does not.
- **D.** Character I/O goes through the buffer cache and block I/O does not.
- **E.** Block I/O is for large data transfers only and character I/O is for small data transferd only.

# **Answer: C**

# **QUESTION NO: 14**

You attempt to unmount a file system, /mydata, and get an error stating "device busy". How do you determine the cause?

- **A.** showmount -a
- **B.** fuser -uc /mydata
- **C.** showmount /mydata
- **D.** mount -v /mydata
- **E.** cat /etc/mnttab

# **Answer: B**

# **QUESTION NO: 15**

Which file does an HP-UX administrator edit to turn the bootp daemon on at boot?

- **A.** /etc/bootp
- **B.** /etc/inetd.conf
- **C.** /etc/rc.config.d/netconf
- **D.** /etc/rc.config.d/netdaemon

#### **Answer: B**

# **QUESTION NO: 16**

What could possibly solve a paging problem?

- **A.** add more NICs
- **B.** add more CPUs
- **C.** add more memory
- **D.** add more internal disks
- **E.** increase swap space

**Answer: C**

# **QUESTION NO: 17**

How do you change a volume group name without unloading the data?

- **A.** It is not possible.
- **B.** vgchange
- **C.** vgexport, mkdir, mknod, vgimport
- **D.** vgremove, mkdir, mknod, vgcreate

## **Answer: C**

## **QUESTION NO: 18**

What does the pvcreate command create?

- **A.** a hard partition
- **B.** a physical volume device file
- **C.** the lvm disk resident structures
- **D.** the physical links

# **Answer: C**

## **QUESTION NO: 19**

What do physical volume links (pv links) provide?

- **A.** access to a spare disk
- **B.** automatic load balancing
- **C.** an alternate path to a disk

# **D.** improved RAID performance

# **Answer: C**

## **QUESTION NO: 20**

Which command shows all physical volumes in a volume group?

- **A.** vgdisplay
- **B.** pvdisplay
- **C.** lvdisplay
- **D.** lvmdisplay

**Answer: A**

# **QUESTION NO: 21**

A journaled file system intent log is used to \_\_\_\_\_\_\_\_\_\_.

- **A.** store user data prior to a physical write
- **B.** log meta data changes
- **C.** improve buffer cache performance
- **D.** provide an audit trail
- **E.** track mirror transactions

**Answer: B**

## **QUESTION NO: 22**

What are the main structures inside a journal file system? Select FOUR.

- **A.** mcells
- **B.** intent log
- **C.** fragment
- **D.** inode table
- **E.** superblock
- **F.** cylinder group
- **G.** allocation units

**Answer: B,D,E,G**

# **QUESTION NO: 23**

Which directory contains the HP-UX kernel?

To Read the **Whole Q&As**, please purchase the **Complete Version** from **Our website**.

# **Trying our product !**

- **★ 100%** Guaranteed Success
- **★ 100%** Money Back Guarantee
- **★ 365 Days** Free Update
- ★ **Instant Download** After Purchase
- ★ **24x7** Customer Support
- ★ Average **99.9%** Success Rate
- ★ More than **69,000** Satisfied Customers Worldwide
- ★ Multi-Platform capabilities **Windows, Mac, Android, iPhone, iPod, iPad, Kindle**

# **Need Help**

Please provide as much detail as possible so we can best assist you. To update a previously submitted ticket:

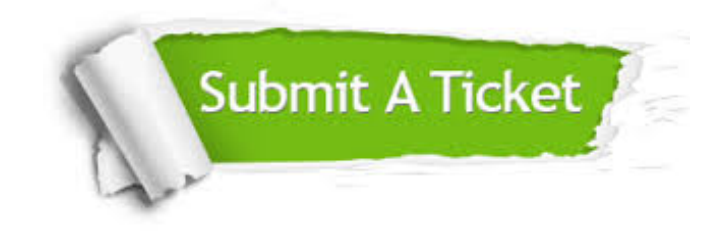

**One Year Free Update** Free update is available within One ar after your purchase. After One you will get 50% discounts for ng. And we are proud to t a 24/7 efficient Customer vort system via Email.

100%

**Money Back Guarantee** To ensure that you are spending on quality products, we provide 100% money back guarantee for 30 days from the date of purchase.

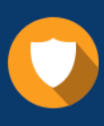

We respect customer privacy. We use McAfee's security service to provide you with utmost security for vour personal information & peace .<br>of mind.

**Security & Privacy** 

## **Guarantee & Policy | Privacy & Policy | Terms & Conditions**

[Any charges made through this site will appear as Global Simulators Limited.](http://www.itexamservice.com/)  All trademarks are the property of their respective owners.

Copyright © 2004-2015, All Rights Reserved.